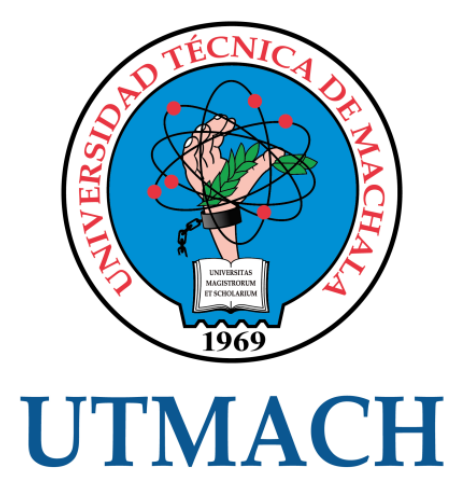

# FACULTAD DE INGENIERÍA CIVIL

# CARRERA DE INGENIERÍA CIVIL

# ANÁLISIS DE LOS ELEMENTOS GEOMÉTRICOS DEL DRENAJE TRANSVERSAL EN EL SITIO LA PALESTINA, PARROQUIA BARBONES, CANTÓN EL GUABO

VARGAS POVEDA CRISTHIAN FABIAN INGENIERO CIVIL

> **MACHALA** 2022

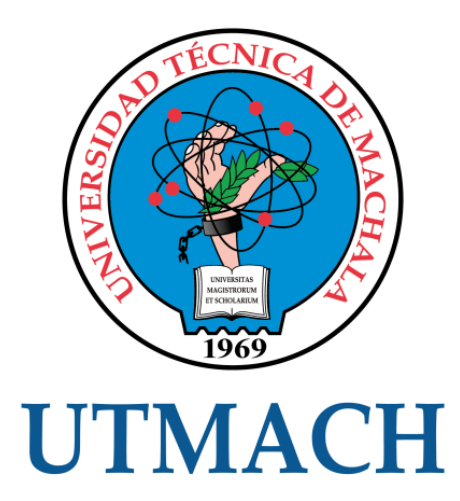

# FACULTAD DE INGENIERÍA CIVIL

# CARRERA DE INGENIERÍA CIVIL

# ANÁLISIS DE LOS ELEMENTOS GEOMÉTRICOS DEL DRENAJE TRANSVERSAL EN EL SITIO LA PALESTINA, PARROQUIA BARBONES, CANTÓN EL GUABO

# VARGAS POVEDA CRISTHIAN FABIAN INGENIERO CIVIL

**MACHALA** 2022

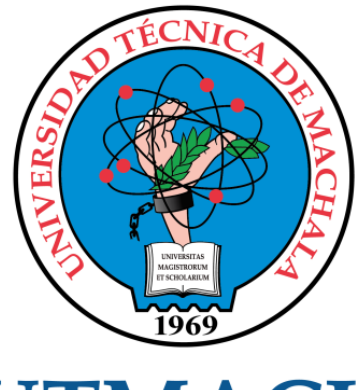

# **UTMACH**

# FACULTAD DE INGENIERÍA CIVIL

# CARRERA DE INGENIERÍA CIVIL

EXAMEN COMPLEXIVO

## ANÁLISIS DE LOS ELEMENTOS GEOMÉTRICOS DEL DRENAJE TRANSVERSAL EN EL SITIO LA PALESTINA, PARROQUIA BARBONES, CANTÓN EL GUABO

VARGAS POVEDA CRISTHIAN FABIAN INGENIERO CIVIL

OYOLA ESTRADA ERWIN JAVIER

MACHALA, 25 DE AGOSTO DE 2022

**MACHALA** 25 de agosto de 2022

# ANALISIS DE LOS ELEMENTOS GEOMETRICOS DEL DRENAJE TRANSVERSAL EN EL SITIO LA PALESTINA, PARROQUIA BARBONES, CANTON EL GUABO - 2022

*por* Cristhian Fabian Vargas Poveda

**Fecha de entrega:** 19-ago-2022 12:53p.m. (UTC-0500) **Identificador de la entrega:** 1884465902 **Nombre del archivo:** IO\_LA\_PALESTINA,\_PARROQUIA\_BARBONES,\_CANTON\_EL\_GUABO\_-\_2022.docx (33.81K) **Total de palabras:** 1386 **Total de caracteres:** 6990

# ANALISIS DE LOS ELEMENTOS GEOMETRICOS DEL DRENAJE TRANSVERSAL EN EL SITIO LA PALESTINA, PARROQUIA BARBONES, CANTON EL GUABO - 2022

INFORME DE ORIGINALIDAD

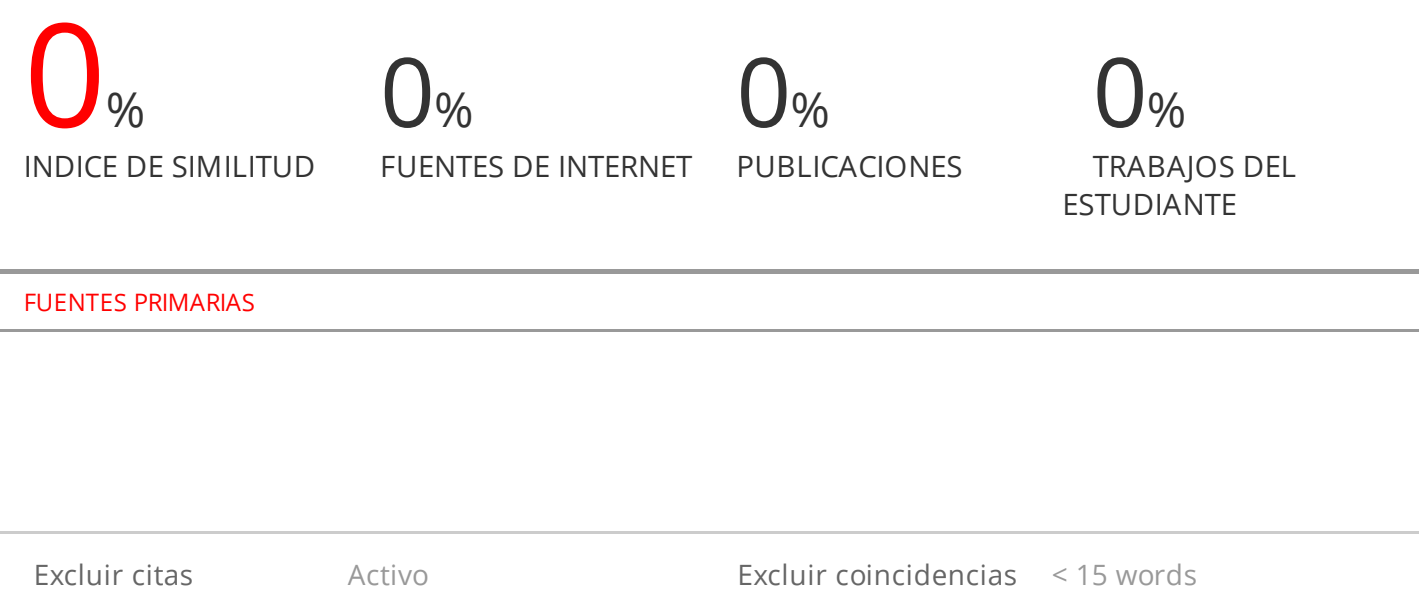

Excluir bibliografía Activo

#### qAUfl,Tá, DE cEsIÓN DB DERECTIo DE PuBucAcIÓNI 8N EL REPOSITORIO DIGITAL INSTITUCIONAL

El que suscribe, VARGAS POVEDA CRISTHIAN FABIAN, en calidad de autor del siguiente trabajo escrito titulado ANÁLISIS DE LOS ELEMENTOS GEOMÉTRICOS DEL DRENAIE TRANSVERSAL EN EL SITIO LA PALESTINA, PARROQUIA BARBONES, CANTÓN EL GUABO, otorga a la Universidad Técnica de Machala, de forma gratuita y no exclusiva, los derechos de reproducción, distribución y comunicación pública de la obra, que constituye un trabajo de autoría propia, sobre la cual tiene potestad para otorgar los derechos contenidos en esta licencia.

El autor declara que el contenido que se publicará es de carácter académico y se enmarca en las dispociones definidas por la Universidad Técnica de Machala.

Se autoriza a transformar la obra, únicamente cuando sea necesario, y a realizar las adaptaciones pertinentes para permitir su preservación, distribución y publicación en el Repositorio Digital Institucional de la Universidad Técnica de Machala,

El autor como garante de la autoría de la obra y en relación a la misma, declara que Ia universidad se encuentra libre de todo tipo de responsabilidad sobre el contenido de la obra y que asume la responsabilidad frente a cualquier reclamo o demanda po¡ parte de terceros de manera exclusiva.

Aceptando esta ücencia, se cede a la Universidad Técnica de Machala el derecho exclusivo de archivar, reproducir, convertir, comunicar  $y/$ o distribuir la obra mundialmente en formato electrónico y digital a través de su Repositorio Digital Institucional, siempre y cuando no se lo haga para obtener beneficio económico.

Machala, 25 de agosto de 2022

Cumpum)

VARGAS POVEDÁ CRISTHIAN FABIAN 0704523000

#### **DEDICATORIA**

El presente trabajo investigativo lo dedico principalmente a Dios quien con su bendición llena siempre mi vida y la de toda mi familia.

A mis padres, por su sacrificio, amor y trabajo a lo largo de mi vida, por ustedes he logrado llegar hasta aquí y convertirme en lo que soy.

A mi esposa e hijos porque son mi apoyo incondicional en todo momento.

A mis hermanos (as) por estar siempre acompañándome y por el apoyo moral que me han brindado a lo largo de las diferentes etapas de nuestras vidas.

A mis amigos de aula, en especial a mi grupo de estudio por apoyarme cuando más los necesite, por extender su mano en momentos difíciles y por el amor brindado cada día.

Cristhian Fabian Vargas Poveda.

#### <span id="page-7-0"></span>**AGRADECIMIENTO**

Agradezco a Dios por bendecirme, por guiarme a lo largo de mi existencia, y ser la fortaleza y apoyo en aquellos momentos de dificultad y debilidad

A mis padres gracias por inculcar en mí el ejemplo de esfuerzo y valentía y de no temer a las adversidades.

A mi esposa Tatiana Fernández por ser mi pilar fundamental y mi fuente de inspiración en la búsqueda de mi satisfacción personal, a mis hijos Camila, Cristopher y Tomas a quienes les he robado el tiempo de familia en busca de nuevas oportunidades, y deseando que vean en mí un ejemplo de superación y los principales beneficiados con este logro.

De igual manera mis agradecimientos a la Universidad Técnica de Machala en especial la Facultad de Ingeniería Civil, a mis profesores por su paciencia, dedicación, apoyo incondicional y amistad quienes a través de sus valiosos conocimientos hicieron que pueda crecer día a día en mi formación como un profesional.

Finalmente quiero expresar mi más grande agradecimiento al Ing. Javier Oyola tutor durante todo este proceso quien con su dirección, conocimiento, enseñanza y colaboración permitió el desarrollo de este trabajo.

Gracias.

#### **RESUMEN**

<span id="page-8-0"></span>Los drenajes en las vías permiten evacuar las aguas lluvias, para así evitar las inundaciones, por lo tanto, deben considerar los máximos caudales para su diseño y que su funcionamiento sea el más eficiente de acuerdo al caudal que recepta.

El objetivo del proyecto es analizar la alcantarilla actual de la zona La Palestina del cantón El Guabo, Provincia de EL Oro para determinar si cumple con su propósito o es necesario rediseñar la alcantarilla.

Para dicho análisis se usa la metodología pragmática que permite el uso de criterios prácticos y teóricos en la topografía, normativas vigentes y diseño de alcantarillas.

En el análisis se detalla el diseño de la alcantarilla, velocidad, caudal, pendiente natural del terreno.

**Palabras Clave:** Alcantarillado, topografía, diseño, cota.

#### **ABSTRACT**

<span id="page-9-0"></span>The drains in the roads allow the evacuation of rainwater, in order to avoid flooding, therefore they must consider the maximum flows for their design and that their operation is the most efficient according to the flow it receives.

The objective of the project is to analyze the current culvert in the area Palestina of the canton El Guabo, province of El Oro to determine if it fulfills its purpose or if it is necessary to redesign the culvert.

For this analysis, the pragmatic methodology is used, which allows the use of practical and theoretical criteria in topography, current regulations and culvert design.

The analysis details the design of the sewer, velocity, flow, and natural slope of the terrain.

**Keywords:** Sewerage, topography, design, elevation

# Índice de Contenido

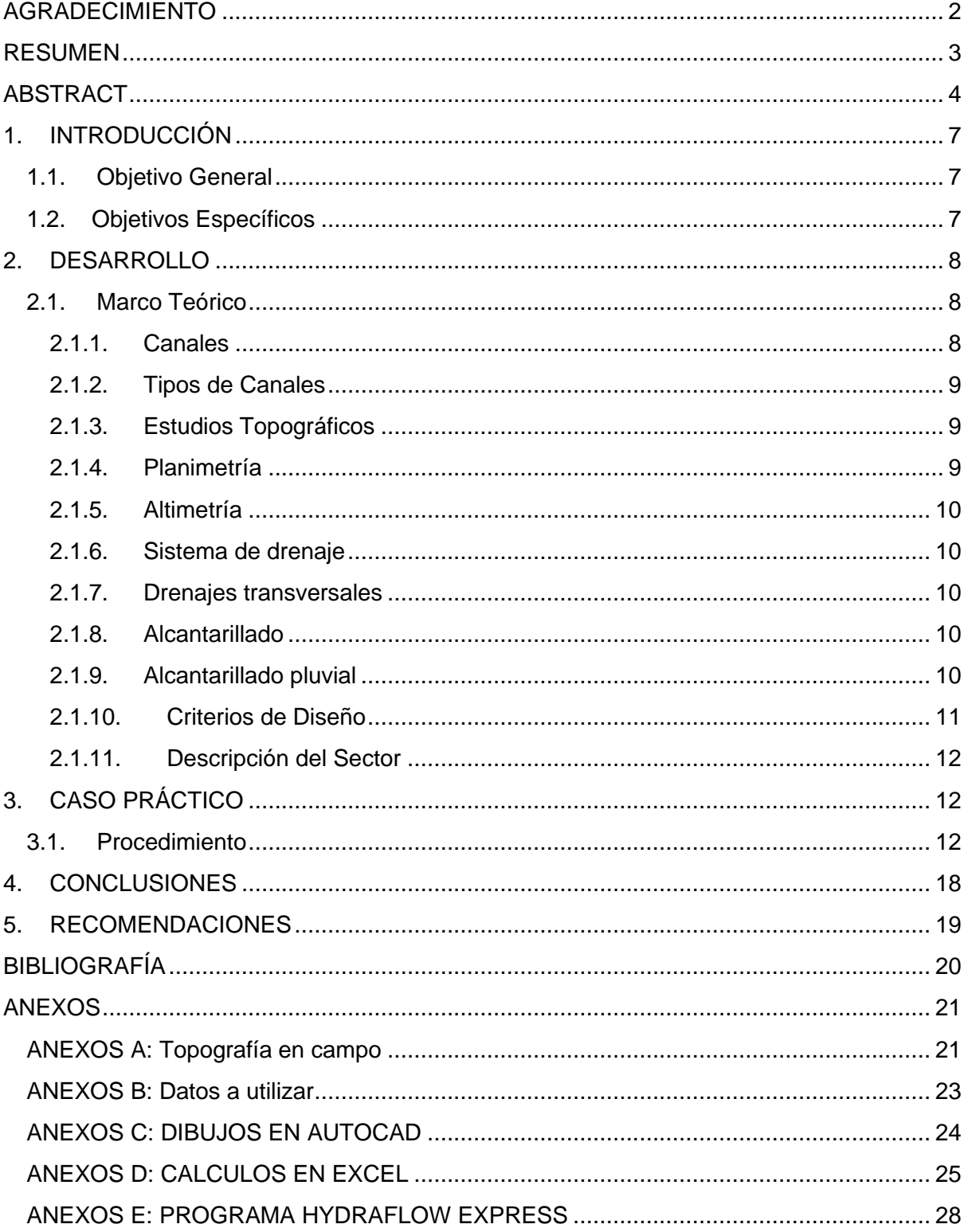

## **INDICE DE ILUSTRACIONES**

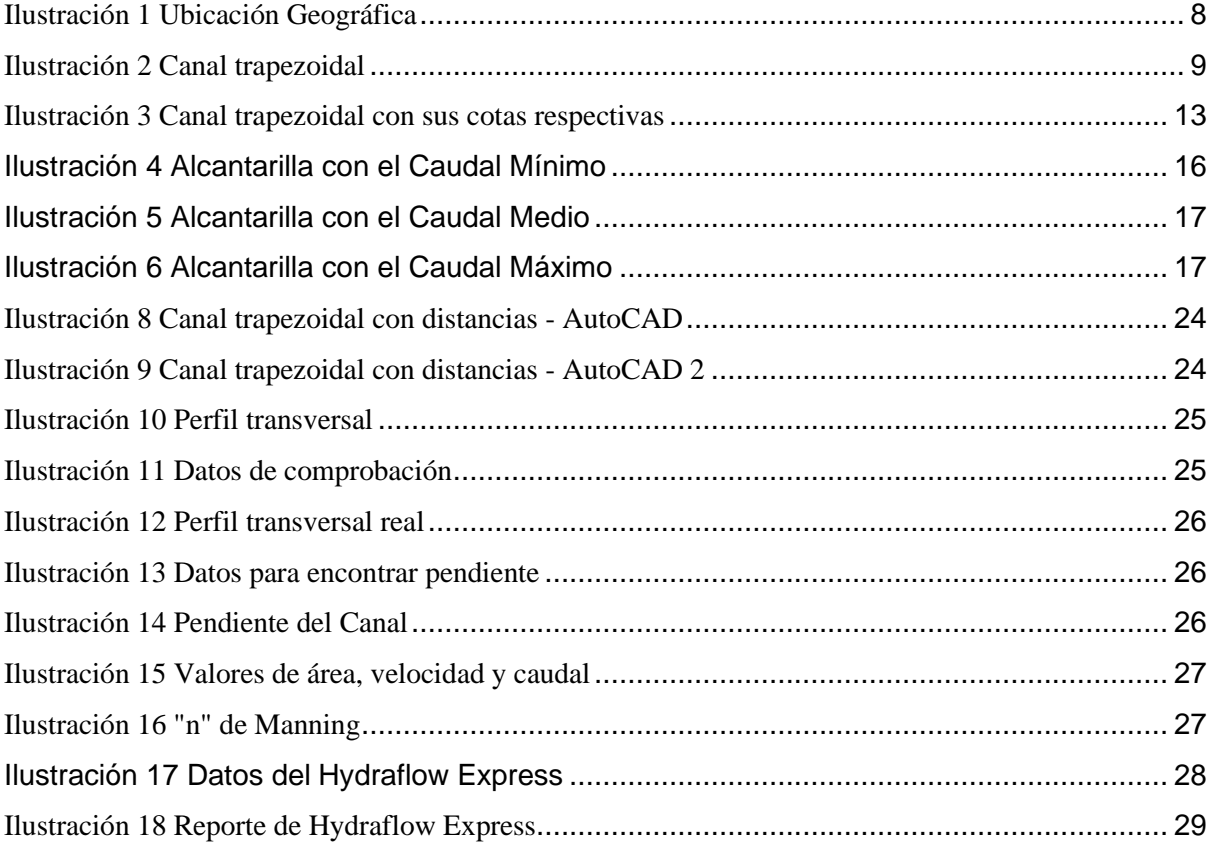

## **INDICE DE TABLAS**

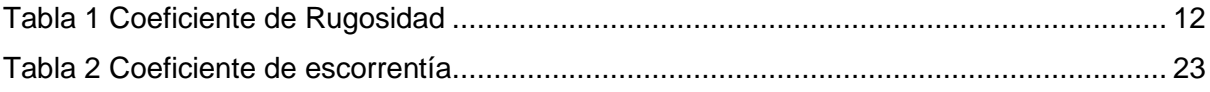

#### **1. INTRODUCCIÓN**

<span id="page-12-0"></span>La ingeniería civil es una disciplina con varias ramas cuyo objetivo principal es brindar soluciones a las necesidades sociales a través de proyectos de obra e infraestructura, para dichos proyectos se necesita tener criterios técnicos que permitan garantizar los tres ejes de las obras: funcionalidad, durabilidad y seguridad de las mismas. Todo esto mediante el uso del cálculo matemático y el ingenio para buscar soluciones a los problemas de infraestructura que requieren las personas y las comunidades para su comunicación ya sea turística y/o comercial, mediante el tránsito vehicular por carretera de conexión.

"Los proyectos de alcantarillado ya sean pluviales o sanitarios son redes de recolección de aguas para darle paso a su flujo a través de tuberías secundarias, sistemas de bombeo y colectores, como también en algunos casos la implementación de plantas de tratamiento de aguas residuales" [1].

Las alcantarillas se pueden describir como un conducto de drenaje de corta longitud, las mismas que se ubican en las intersecciones de la red vial con la red hídrica o de drenaje. Al ser de menor tamaño a un puente podemos divisar más alcantarillas a lo largo de la red vial, su cálculo permite el cauce del caudal sin producir desbordamiento y así comprometer la integridad de la estructura. La dimensión de la estructura es proporcional al periodo de retorno, a mayor periodo de retorno, mayor gasto de diseño y por ende mayor estructura.

#### <span id="page-12-1"></span>**1.1. Objetivo General**

Analizar el diseño de los elementos geométricos del drenaje transversal (alcantarilla) con las coordenadas E=626166 N=9641115 del sitio La Palestina del cantón El Guabo, de la provincia de El Oro para poder determinar si está cumpliendo con su funcionalidad y dar una propuesta de mejora si fuese necesaria.

#### <span id="page-12-2"></span>**1.2. Objetivos Específicos**

● Analizar el sistema actual del drenaje transversal(alcantarilla) de la vía Tillales a La Palestina.

● Determinar si la pendiente de diseño es la adecuada y ver si cumple con los requerimientos de diseño

● Determinar caudales máximos y mínimos a los que trabajará la alcantarilla y dar una solución de no ser las dimensiones adecuadas para el caudal que pasará por el tramo.

<span id="page-13-0"></span>Este estudio permite realizar seguimiento a obras ya elaboradas y ver si con el pasar del tiempo no se ha perdido su funcionalidad.

#### **2. DESARROLLO**

Este apartado contiene la parte teórica como eje para la resolución del caso práctico describiendo así el diseño actual de la zona y las oportunidades de mejora. Se obtuvo la ubicación del drenaje transversal en nuestro caso la alcantarilla que se va a evaluar mediante coordenadas UTM E= 626166 y N= 9641115

<span id="page-13-3"></span>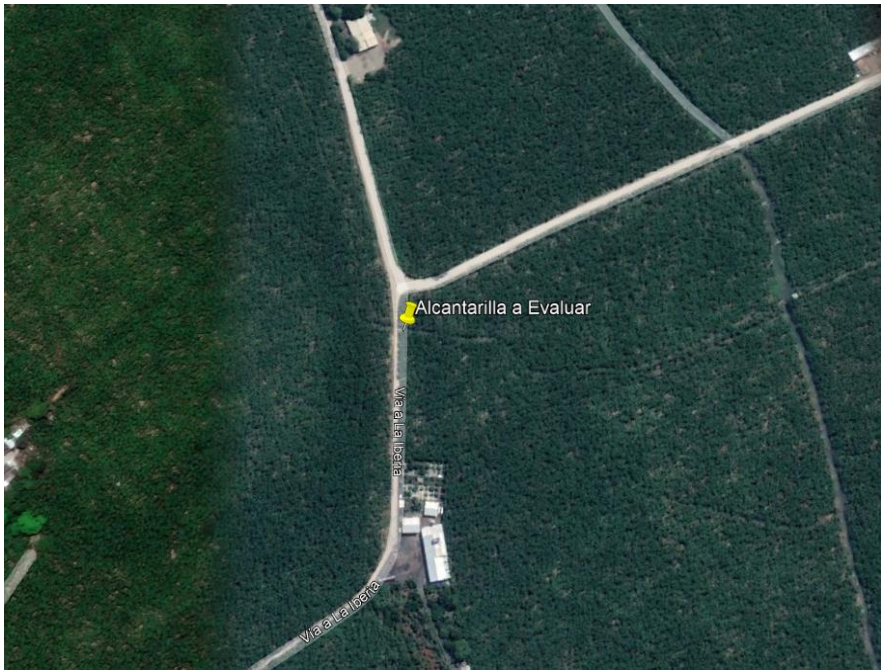

*Ilustración 1 Ubicación Geográfica*

*Fuente 1 Google maps*

#### <span id="page-13-1"></span>**2.1. Marco Teórico**

#### <span id="page-13-2"></span>**2.1.1. Canales**

Los canales son conductos que funcionan debido a la gravedad. Los primeros han sido creados por los ecosistemas. Por su parte los canales artificiales son creados por el hombre [2]. Y sirven para dar paso al flujo, generalmente son usados para el transporte del agua, puede haber canales abierto o cerrados según su utilización.

#### <span id="page-14-0"></span>**2.1.2. Tipos de Canales**

En la actualidad existen canales de tipo natural o artificial, creados por la mano del hombre, estos no tendrán una gran amplitud por lo cual se hacen de fácil reconocimiento, el flujo de sus aguas no será de gran velocidad. "Los sistemas de recolección de agua lluvia son una alternativa para enfrentar el desabastecimiento del recurso en zonas veredales o con deficiente acceso al mismo" [3]

**Secciones transversales más comunes:** Existen diversas secciones como las rectangulares, triangular, parabólica, circular y trapezoidal, en nuestro trabajo se encontró la sección trapezoidal la cual se usa en canales de tierra debido a que proveen las pendientes necesarias para estabilidad, y en canales revestidos [4]. En este caso el que analizaremos es el canal trapezoidal.

*Ilustración 2 Canal trapezoidal*

<span id="page-14-3"></span>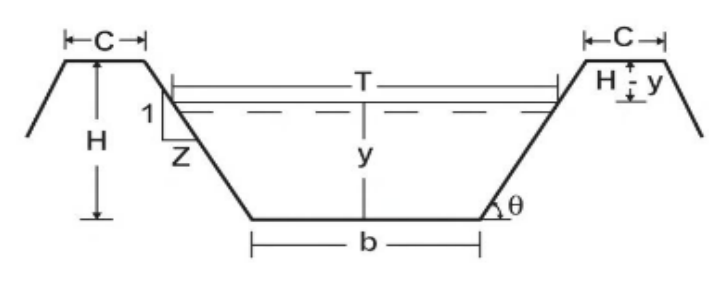

*Fuente 2 Pág. Web*

#### <span id="page-14-1"></span>**2.1.3. Estudios Topográficos**

La topografía es la ciencia que está encargada del estudio detallado de las superficies [5], como montañas y valles, así como las características de ríos y carreteras, con la finalidad de dar una representación gráfica de la superficie de estas. En la actualidad en la carrera de ingeniería civil esta ciencia es de mucha utilidad ya que nos sirve para delimitar los terrenos en donde se van a realizar las obras hidráulicas. Entre los diferentes tipos de topografía encontramos:

#### <span id="page-14-2"></span>**2.1.4. Planimetría**

¨Se define como la topografía dedicada al estudio de los procedimientos para lograr representar a escala los detalles de un terreno sobre la superficie plana¨ [6]. La representación gráfica permite conocer la ubicación de las alcantarillas y sus puntos de descarga mediante la ejecución de un plano horizontal.

#### <span id="page-15-0"></span>**2.1.5. Altimetría**

Se especializa en las mediciones de la altura de forma detallada desde la superficie, tiene diferentes procesos, técnicas y metodologías para su desarrollo. De esta manera la altimetría posibilita la representación del relieve [7]. Se dice también que es el conjunto de operaciones por medio de las cuales se determina la elevación de uno o más puntos respecto a una superficie horizontal de referencia dada o imaginaria la cual es conocida como superficie o plano de comparación.

#### <span id="page-15-1"></span>**2.1.6. Sistema de drenaje**

Este ayuda a la vida útil de una carretera, por medio de drenajes transversal, que sirven para evacuar el agua acumulada, entre estos tenemos los puentes que son de obra mayor con sus dimensiones y la alcantarilla que no solo transportara el agua sino también sedimentos arrastrados por la corriente [8].

#### <span id="page-15-2"></span>**2.1.7. Drenajes transversales**

Existen dos tipos de drenajes transversales, los puentes que son los de mayor dimensión ya que se encargan de dar paso a ríos y fuentes de agua mayores, también tenemos las alcantarillas que son de menor dimensión y se encargan de recibir y dirigir el agua y los sedimentos cuando llegan, desde los inicios del tramo al final [9]

#### <span id="page-15-3"></span>**2.1.8. Alcantarillado**

Este nos ayuda a la recolección de residuos, especialmente de los líquidos como el agua por medio de las tuberías y conductos, para evacuar las aguas lluvias o residuales. Todo proyecto de alcantarillado va a contar con redes de recolección de aguas, por medio de colectores, tuberías y sistemas de bombeo [10]

#### <span id="page-15-4"></span>**2.1.9. Alcantarillado pluvial**

Es un conjunto de tuberías, colectores e instalaciones complementarias las cuales van a recolectar el agua de las lluvias, para que estas sigan su recorrido sin estancarse, para evitar daños a las vías. Trata de las aguas lluvias su recolección y dar paso para que no se aglomeran en sectores que perjudiquen a la población [11]

#### <span id="page-16-0"></span>**2.1.10. Criterios de Diseño**

Estos son los requerimientos técnicos que se necesitara para conseguir los objetivos generales del estudio, en cuanto a su funcionalidad y si la logra cumplir las necesidades de diseño que plantean otros sistemas. Se deben cumplir las Normas para estudio y diseño de sistemas de drenaje en redes viales.

**Caudal de diseño**. Es el caudal a evacuar por la alcantarilla. El caudal de diseño se calcula en función del tamaño de la cuenca aferente, para el tipo de obra y para el período de retorno requerido, en nuestro caso vamos a calcular el caudal máximo y mínimo que necesitaremos para proceder a colocarlos en el programa Hydraflow Express

**Velocidad:** Las velocidades pueden variar según el diámetro, geometría y la pendiente del drenaje transversal [12]. Esta se calcula dividendo el tiempo de recorrida sobre la distancia que tomamos de 20 metros, el tiempo lo calculamos mediante un promedio, el cual lo sacamos con el uso de unas bolas de pluma fon, lanzamos cada una a veinte metros y cogemos el tiempo de recorrido de cada una, y sacamos el promedio que será nuestra velocidad a utilizar.

**Localización:** Se debe hacer un estudio de la zona donde se va a hacer el drenaje transversal para prevenir futuros problemas en la obra, para poder saber el máximo flujo del agua que vaya a pasar por la carretera y así saber las dimensiones exactas que deberá tener la alcantarilla y no exista un sobredimensionamiento o peormente una falta de estos.

**Pendiente:** Se dice que una pendiente para alcantarillado pluvial debe de ser del 0,5 al 2 por ciento para cada tramo, se debe tomar la pendiente más prudente para que esta logre ayudar a la velocidad del agua [13] y así pueda cumplir la función de auto limpiado. Existen pendientes naturales que ayudaran las obras de los drenajes transversales

**Coeficiente de rugosidad:** Esta viene dada de acuerdo al material de las tuberías o alcantarillas por donde va a circular el flujo del agua, en nuestro estudio, en el momento de la visita en el sitio pudimos observar que la alcantarilla a estudiar está compuesta por hormigón, lo cual para nuestros datos escogemos el coeficiente de rugosidad "n" de Manning de 0,0013, como se puede observar en la siguiente tabla.

#### *Tabla 1 Coeficiente de Rugosidad*

<span id="page-17-3"></span>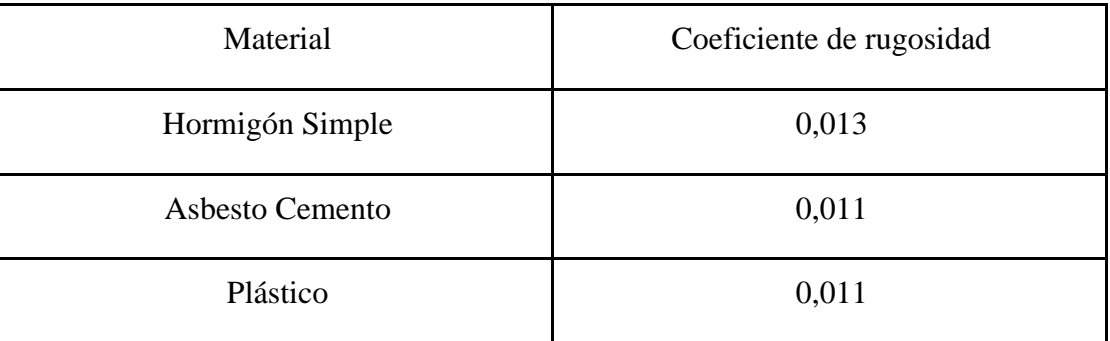

**Fuente:** Código ecuatoriano para el diseño de la construcción de obras sanitarias

**Coeficiente de escorrentía:** Representa la fracción de agua del total de lluvia precipitada que realmente genera escorrentía superficial una vez se ha saturado el suelo por completo. Su valor depende de las características concretas del terreno que determinan la infiltración del agua en el suelo. Viene dado da la relación de agua de escorrentía superficial total y el volumen de agua lluvias en un determinado tiempo (Ver anexos).

#### <span id="page-17-0"></span>**2.1.11. Descripción del Sector**

El sector Tillales a La Palestina es uno de los sectores que su principal fuente de ingresos es la producción de banano orgánico con lo cual han podido generar una mano de obra estable para las personas del sitio, la importancia de tener unas buenas vías para el transporte de este ha hecho que los estudios para mejorar los drenajes transversales sean los apropiados y evitar futuros daños en estas.

#### **3. CASO PRÁCTICO**

#### <span id="page-17-2"></span><span id="page-17-1"></span>**3.1. Procedimiento**

**a)** Lo primero que se realizó fue ir al sitio para proceder a tomar los datos, con un GPS, Nivel Topográfico, flexómetro, mira de aluminio y bola de pluma fon, los cuales nos servirán para proceder a calcular y colocarlos en el programa Hydraflow Express, el cual nos será de mucha ayuda para cumplir los objetivos que nos propusimos para el trabajo.

#### **Datos:**

BM= TN (borde del canal) = 20 msnm Distancia  $= 20$  m Tiempo promedio  $= 52$  seg.

0+000 lect. inicial =  $1.501$  m. 0+0.478 lect. espejo de agua = 2.297 m. 0+0.080 lect. rasante canal =  $2.745$  m. 0+020 lect. rasante =  $2.833$  m. lect. Carretera =  $1.677$  m. ALTO ALCANTARILLA  $= 800$  mm. ANCHO ALCANTARILLA  $= 1400$  mm. ANCHO BERMA  $= 0.50$  m. ANCHO DEL CANAL  $= 3.35$  m.

<span id="page-18-0"></span>**b)** Luego de la toma de datos, obtenemos las alturas Y1, Y2 y la base del canal. El cual Y1 es la altura del espejo del agua, Y2 es la altura total del canal.

*Ilustración 3 Canal trapezoidal con sus cotas respectivas*

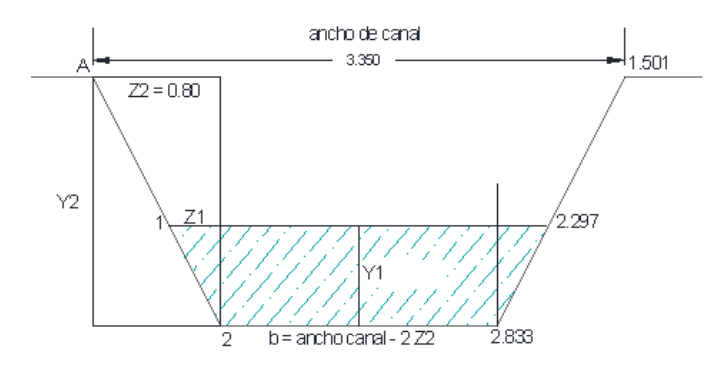

*Fuente 3 Elaboración propia*

Para obtener la altura total del tirante de agua Y1 restamos lectura de rasante menos lectura espejo de agua y nos da como resultado

$$
Y1 = 2.833 - 2.297 = 0.536
$$
 m.

Para obtener la altura total del canal Y2 restamos lectura de rasante menos lectura inicial y nos da como resultado

$$
Y2 = 2.833 - 1.501 = 1.332 \text{ m}.
$$

Para obtener el ancho de solera **b** restamos el ancho del canal menos dos veces Z2 dando como resultado

$$
b = 3.350 - 2(0.80) = 1.75 m
$$

**c)** Para calcular las distancias faltantes, se la puede hacer mediante la utilización del programa AutoCAD y los datos que ya tenemos, lo cual nos dará las medidas restantes (ver anexos).

$$
Z1=0.322\;m
$$

**d)** Una vez obtenido todos los datos, los ingresamos en Excel para obtener las cotas reales del canal transversal (ver anexos) y su respectiva comprobación.

**f)** Con las cotas y las distancias tenemos el dibujo del perfil transversal del canal (ver anexos).

**g)** Con las cotas de la rasante de la alcantarilla y la rasante del canal obtenemos la pendiente en un tramo de 20 m.

$$
m = \frac{lect. rasante\ canal - lect. rasante}{distanceia}
$$

$$
m = (19.047 - 18.959)/20 = 0.004 = 0.4 %
$$

**i)** Calculamos el área, velocidad, caudal mínimo y máximo que pasará por el canal y luego por la alcantarilla.

Vamos a sacar el área mayor que será de la altura total del canal y el área menor que será hasta dónde está el espejo de agua.

• **Área Menor**

$$
A1 = (b + Z1Y1)Y1
$$
  

$$
A1 = (1,75 + 0,322 * 0.536) * 0,536 = 1,843m2
$$

• **Área Mayor**

$$
A2 = (b + Z2Y2)Y2
$$

$$
A2 = (1.75 + 0.8 * 1.332) * 1.332 = 3.169m2
$$

• **Velocidad**

$$
V = \frac{d}{T} = \frac{20}{52} = 0.385 \,\mathrm{m/s}
$$

• **Caudal Mínimo**

$$
Q_1 = A_1 * V
$$

$$
Q_1 = 1.843 * 0.385 = 0.709 m^3/s
$$

#### • **Caudal Máximo**

$$
Q_2 = A_2 * V
$$
  

$$
Q_2 = 3.169 * 0.385 = 1.219 m^3/s
$$

**j)** Una vez obtenido todos los datos procedemos a ingresar en el programa Hydraflow Express, que es una extensión del AutoCAD Civil 3d.

Para ingresar al programa primero iniciamos el Civil 3D, en la opción Analizar nos vamos a diseño y en esta escogemos la opción de iniciar express la cual nos dará acceso al programa Hydraflow express.

En este procedemos a ingresar los siguientes datos:

- Inv Elev Dn = Que es la cota rasante longitudinal en nuestro caso será de = **18.9590**
- Length (m) = Es la distancia con la que vamos a trabajar = **20m**
- Slope  $(\%)$  = es la pendiente calculada =  $\%$  0.45
- Inv Elev  $Up = Es$  el extremo aguas arriba de la alcantarilla = este se chequea con los valores ingresados anteriormente, lo arroja automáticamente el programa
- Rise (mm) = Es la altura de la alcantarilla = **800 mm**
- Shape  $=$  Es el tipo de tubería  $=$  el nuestro es tipo cajón
- Span (mm) = Es el ancho de la alcantarilla = **1400 mm**
- No Barrels = Es el número de barriles que se va a estudiar, en nuestro caso será uno.
- N-value = viene dado por el material de la alcantarilla, se trabajará con el número de manning de **0,013** ya que nuestra alcantarilla es de hormigón (ver anexos).
- Culvert Type = es la forma geométrica que tiene la alcantarilla de estudio = la nuestra es **rectagular y de concreto**.
- Culvert Entrance = Es la entrada a la alcantarilla = **Slope tapered, less favorable edges** - Pendiente cónica, bordes menos favorables
- Top Elev. = H + I Lectura de Carretera =  $21.792 1.677 = 20.115$
- Top Width  $(m) = Es$  la sumatoria de los dos anchos de los carriles más las bermas (3.8)  $*2 + (0.5) *2 = 8,6m$
- Crest Len (m) = ancho del canal borde de canal = **3,35m**
- Caudal mínimo (cms) = aquí se coloca el caudal mínimo que calculamos = **0,709**
- Caudal máximo (cms) = aquí se coloca el caudal máximo que calculamos = **1,219**
- Caudal de incremento (cms) = Vamos a colocar un incremento de  $0,2$  por cada tramo.
- Tilwater  $(m)$  = nivel hidráulico = aquí colocaremos el nivel más crítico para nuestros cálculos.

**k)** Ya que se ingresan los datos, corremos el programa para ver el resultado

Como se muestra a continuación, se verá la muestra de la alcantarilla con sus respectivos caudales:

<span id="page-21-0"></span>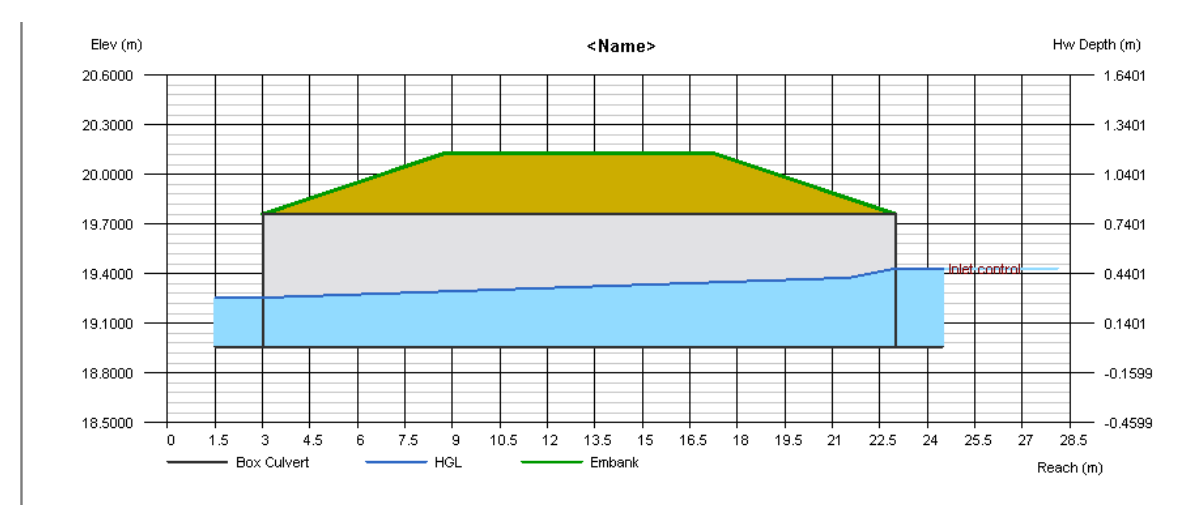

#### *Ilustración 4 Alcantarilla con el Caudal Mínimo*

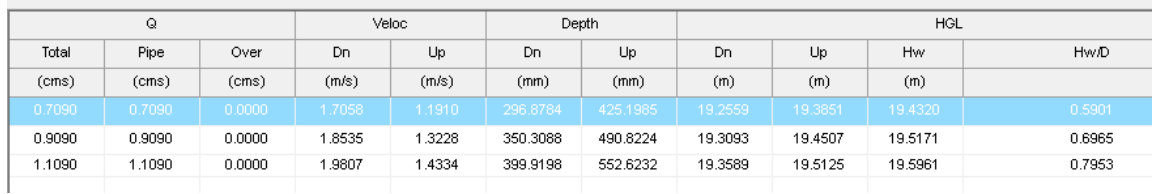

*Fuente 1 Hydraflow Express*

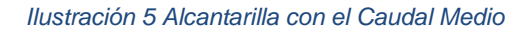

<span id="page-22-0"></span>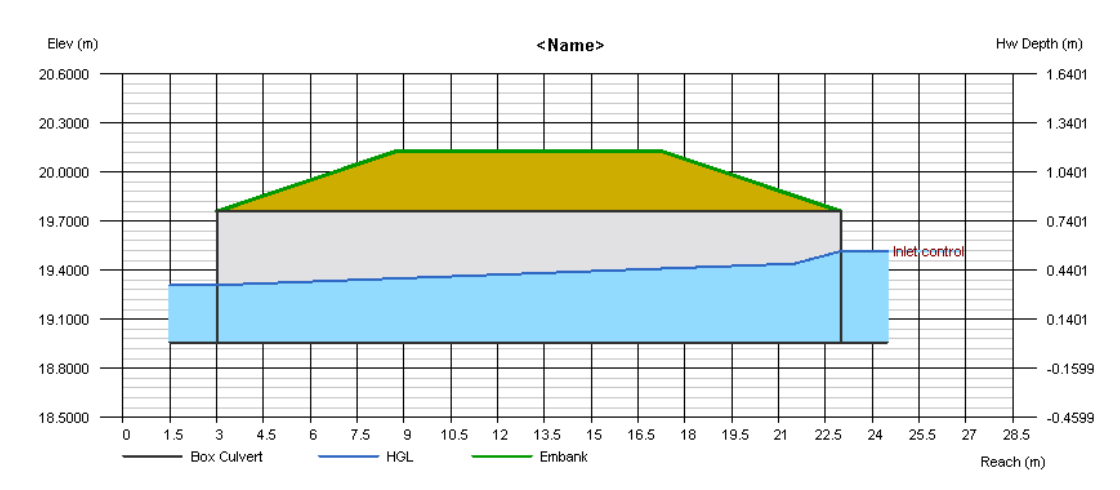

| Q      |        | Veloc  |        | Depth  |          | HGL      |         |         |         |             |
|--------|--------|--------|--------|--------|----------|----------|---------|---------|---------|-------------|
| Total  | Pipe   | Over   | Dn     | Up     | Dn       | Up       | Dn      | Up      | Hw      | <b>Hw/D</b> |
| (cms)  | (cms)  | (cms)  | (m/s)  | (m/s)  | (mm)     | (mm)     | (m)     | (m)     | (m)     |             |
| 0.7090 | 0.7090 | 0.0000 | 1.7058 | 1.1910 | 296.8784 | 425.1985 | 19.2559 | 19.3851 | 19.4320 | 0.5901      |
| 0.9090 | 0.9090 | 0.0000 | 1.8535 | 1.3228 | 350,3088 | 490.8224 | 19,3093 | 19,4507 | 19.5171 | 0.6965      |
| 1.1090 | 1.1090 | 0.0000 | 9807   | 1.4334 | 399.9198 | 552.6232 | 19.3589 | 19.5125 | 19.5961 | 0.7953      |

*Fuente 2 Hydraflow Express*

<span id="page-22-1"></span>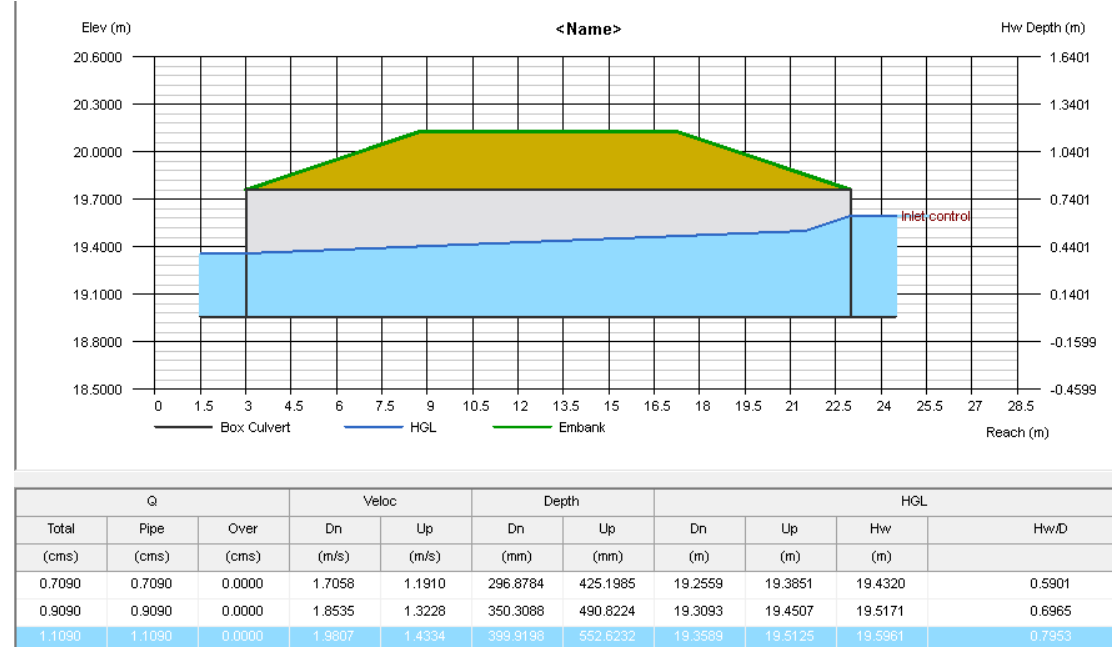

#### *Ilustración 6 Alcantarilla con el Caudal Máximo*

#### *Fuente 3 Hydraflow Express*

**l)** Imprimimos un reporte del Hydraflow Express (ver anexos)

#### **4. CONCLUSIONES**

<span id="page-23-0"></span>Luego de observar y analizar el dimensionamiento del drenaje transversal, mediante la obtención de datos de ingeniería con la utilización de GPS, nivel topográfico, cinta métrica, mira de aluminio, se procedió a ingresar datos en el programa Hydraflow Express una extensión del AutoCAD Civil 3d, luego del reporte del programa nos damos cuenta que las dimensiones de la alcantarilla construida, son las adecuadas para el caudal máximo calculado que pasa por la misma  $Q_2 = 1.219 \, m^3/s$ .

Una vez hecho los cálculos de la pendiente podemos observar que si se cumplió con las normas de diseño para canales trapezoidales.

#### **5. RECOMENDACIONES**

<span id="page-24-0"></span>Para que la alcantarilla funcione correctamente, es necesario realizar un mantenimiento adecuado para que con el pasar del tiempo no existan ningún tipo de problemas que vayan a ocasionar la obstrucción del paso del agua.

Se recomienda complementar en la alcantarilla muros de ala, ya que estos van ayudar a la entrada de flujo de agua y en tiempos de invierno ayudaran a evitar la socavación en las paredes exteriores existentes actualmente

## **BIBLIOGRAFÍA**

- <span id="page-25-0"></span>[1] J. V. Collado Alarcón, «Políticas para cumplir el derecho al Agua Potable y,» *RIBAGUA Revista Iberoamericana del Agua,* vol. 4, nº 1, pp. 1-5, 2017.
- [2] H. E. Castellanos, C. A. Collazos, J. C. Farfan y F. Meléndez Pertuz, «Diseño y Construcción de un Canal Hidráulico de Pendiente Variable,» *Información tecnológica,*  vol. 28, nº 6, pp. 103 - 114, 2017.
- [3] C. A. Pérez Rodríguez, «Diseño de sistemas de recolección de agua lluvia, una apuesta por la conservación,» *Espirales revista multidisciplinaria de invesitgación científica,* vol. 3, nº 28, 2019.
- [4] M. A. Morales Acosta, K. K. Romero Valdez y R. E. Garzón González, «Aplicación del software educativo C\_efficiency para el diseño de canales de máxima eficiencia hidráulica,» *Revista de Investigación en Tecnologías de la Información,* vol. 7, nº 13, pp. 101-106, 2019.
- [5] E. MOLINA, « Saberes, territorio y estatalidad: Departamento Topográfico y agrimensores en Mendoza,» *Avancez del cesor,* vol. 17, nº 23, pp. 1-2, 2020.
- [6] O. del Río Santana, F. d. J. Gómez Córdova, N. V. López Carrillo, J. A. Saenz Esqueda y A. T. Espinoza Fraire, «Análisis comparativo de levantamiento topográfico tradicional y tecnología de Drones,» *Revista de Arquitectura e Ingeniería,* vol. 14, nº 2, 2020.
- [7] E. J. Cortés Ospina, «LEVANTAMIENTOS TOPOGRÁFICOS MEDIANTE EL USO DE DRONES TOPOGRAPHIC UPRISING THROUGH THE USE OF DRONES,» *INGENIERÍA: Ciencia, Tecnología e Innovación,* vol. 8, nº 2, pp. 111-124, 2021.
- [8] E. Briceño Briceño, «Evaluación de la capacidad de transporte de caudales y sedimentos del drenaje transversal en una carretera montañosa en los Andes del Ecuador,» *Avances Investigación en Ingeniería,* vol. 18, nº 1, 2021.
- [9] P. Santi Malnis, C. E. Colombi, N. Rodríguez Posatini, L. M. Rothis y C. O. Limarino, «Caracterización sedimentológica de un Sistema Fluvial Distributivo de clima árido: arroyo Papagayos, en el piedemonte oriental de las Sierras La Huerta-Imanas, San Juan, Argentina,» *Andean Geology,* vol. 45, nº 2, pp. 186-228, 2018.
- [10] J. . V. Collado Alarcón, «Políticas para cumplir el derecho al Agua Potable y al Saneamiento en Bolivia,» *Ribagua Revista Iberoamericana del Agua,* vol. 4, nº 1, pp. 1-5, 2017.
- [11] N. Arboleda Montaño, «Lineamientos estratégicos para la gestión del turismo en el Distrito de Buenaventura (Colombia) (Strategic Guidelines for the Management of Tourism in the District of Buenaventura (Colombia)),» *turistimo y sociedad,* vol. 23, 2018.
- [12] . L. F. Toapanta Ramos, G. A. Bohórquez PeñafieL, L. E. Caiza Vivas y W. Quitiaquez Sarzosa, «Análisis numérico de los perfiles de velocidad de un flujo de agua a través de una tubería con reducción gradual,» *Enfoque UTE,* vol. 9, nº 3, pp. 80-92, 2018.
- [13] S. Madrigal Reyes, D. Cristóbal Acevedo, E. Hernández Acosta y J. L. Romo Lozano, «Influencia de la cobertura, pendiente y profundidad, sobre el carbono y nitrógeno del suelo,» *Revista mexicana de ciencias forestales,* vol. 10, nº 51, 2019.

## **ANEXOS**

# <span id="page-26-1"></span><span id="page-26-0"></span>**ANEXOS A: Topografía en campo**

Anexos 1 Medición con Nivel Topográfico

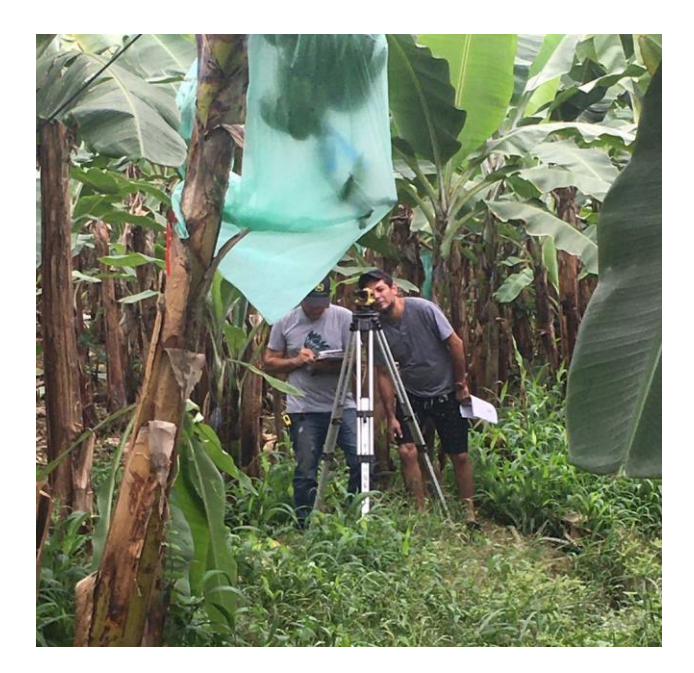

Anexos 2 Medición con flexómetro ancho de canal

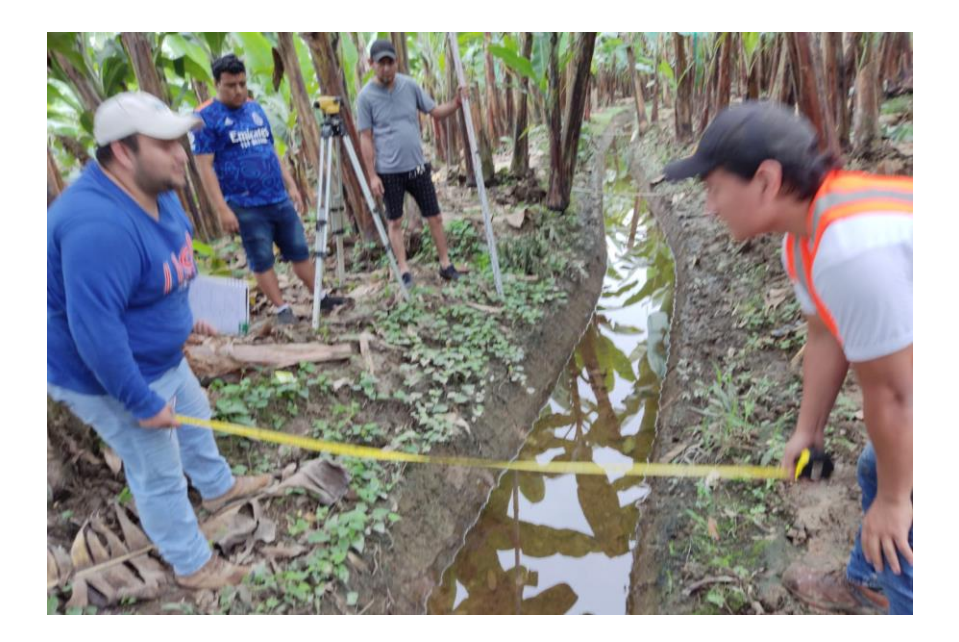

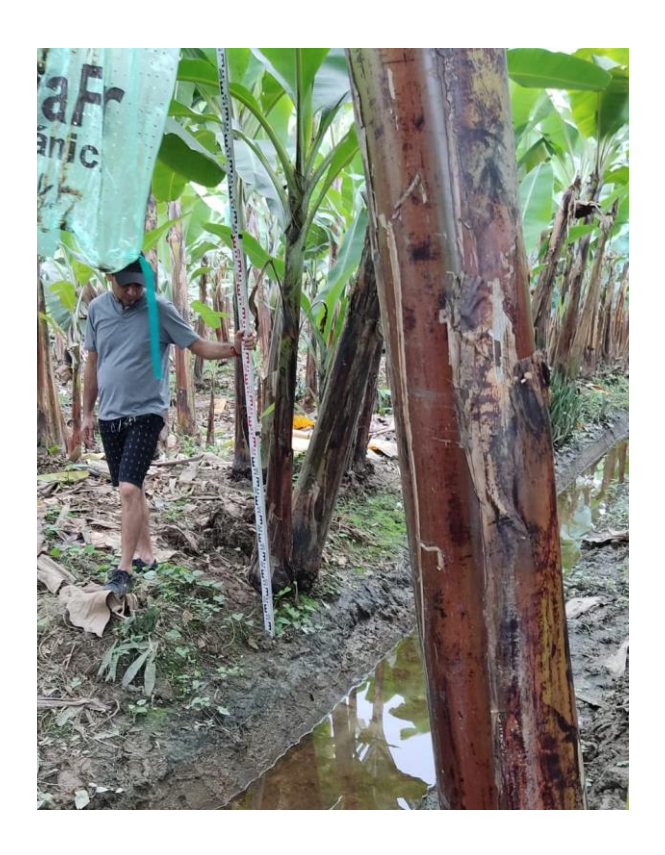

Anexos 3 Medición de alturas de canal

Anexos 4 Medición de rasante de canal

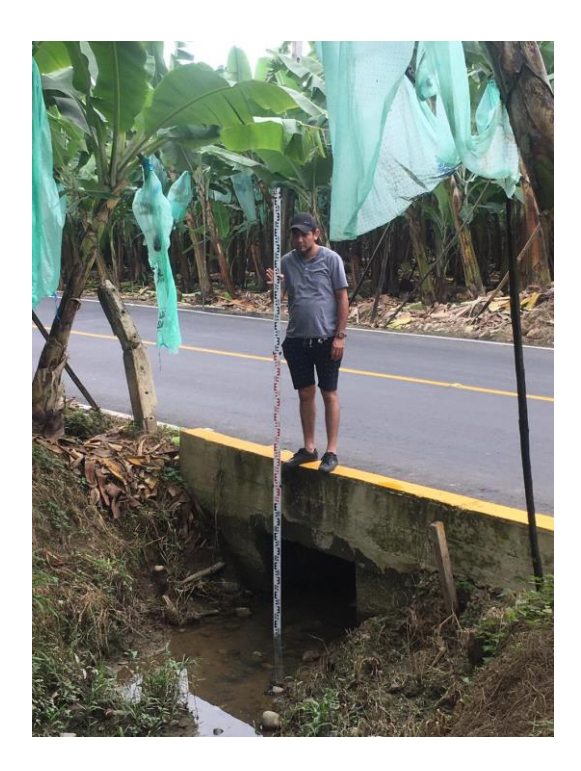

## Anexos 5 Alcantarilla a evaluar

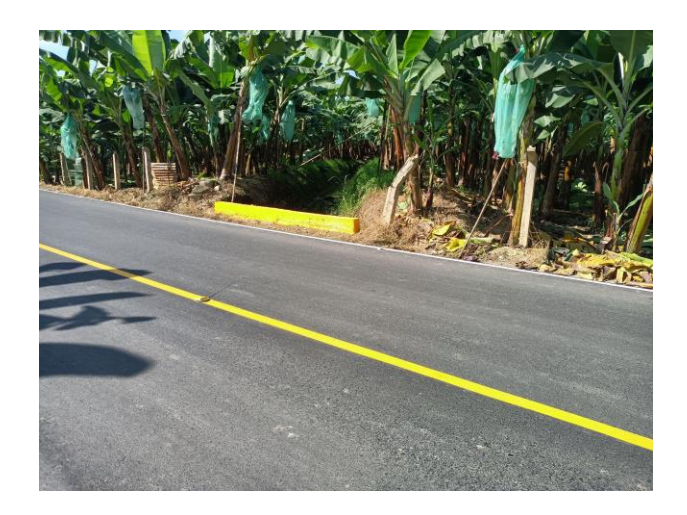

## <span id="page-28-0"></span>**ANEXOS B: Datos a utilizar**

## Anexos 6 COEFICIENTE DE ESCORRENTIA

<span id="page-28-1"></span>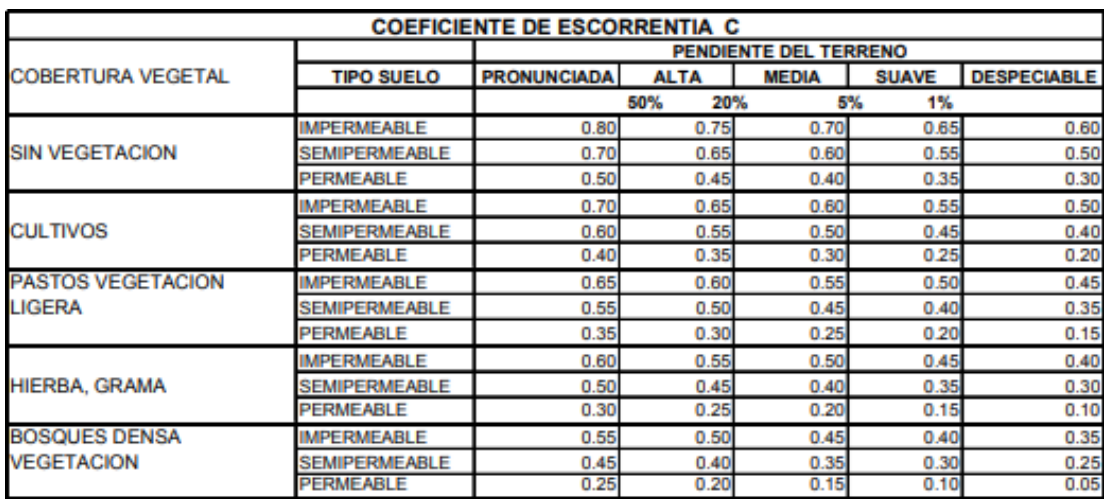

#### *Tabla 2 Coeficiente de escorrentía*

*Fuente 4 MTOP, 2003*

#### <span id="page-29-0"></span>**ANEXOS C: DIBUJOS EN AUTOCAD**

#### Anexos 7 Canal Trapezoidal

<span id="page-29-1"></span>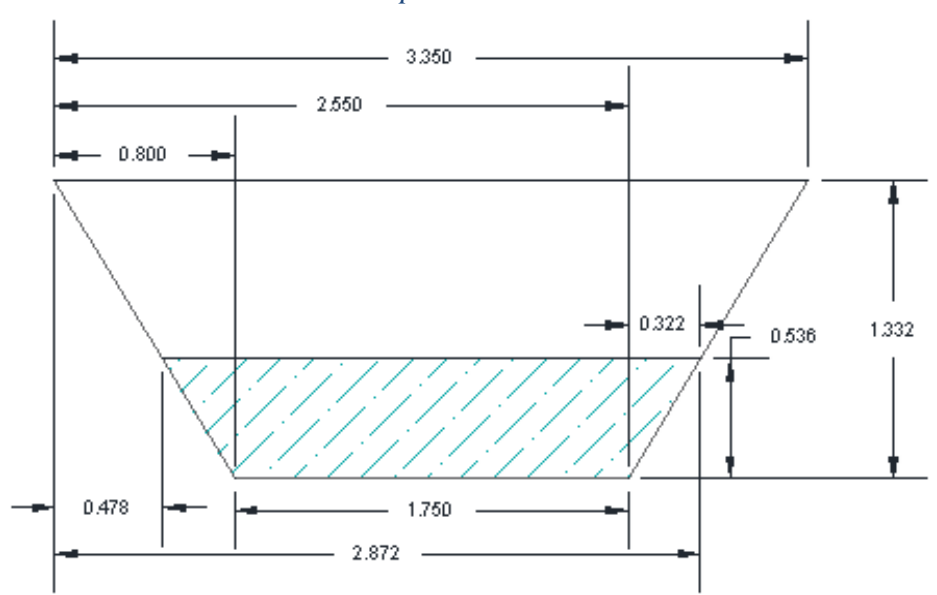

*Ilustración 7 Canal trapezoidal con distancias - AutoCAD*

Anexos 8 Canal Trapezoidal 2

<span id="page-29-2"></span>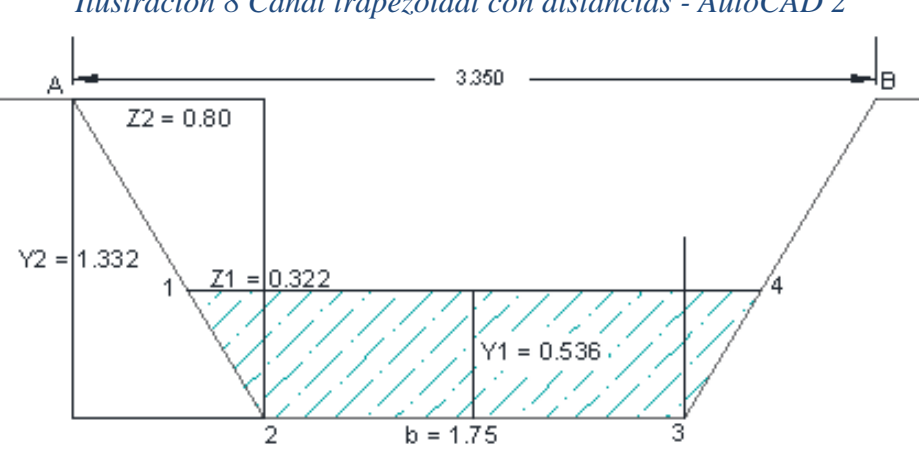

*Ilustración 8 Canal trapezoidal con distancias - AutoCAD 2*

#### <span id="page-30-0"></span>**ANEXOS D: CALCULOS EN EXCEL**

#### Anexos 9 Perfil transversal

<span id="page-30-1"></span>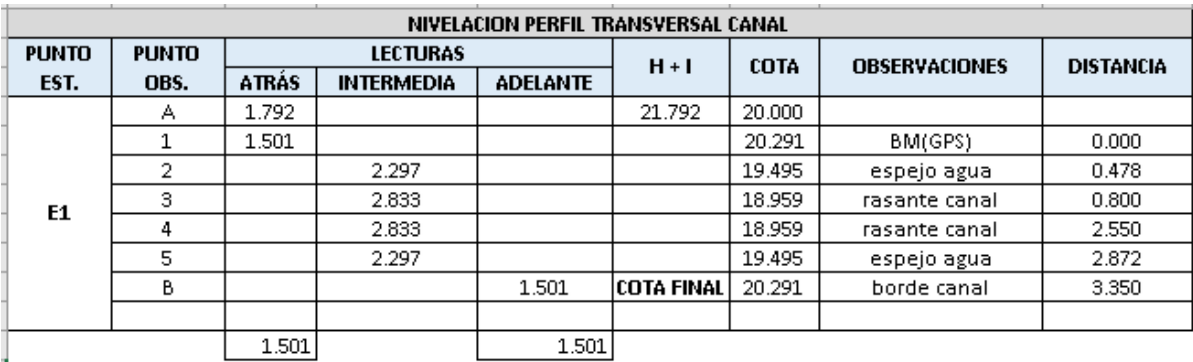

#### *Ilustración 9 Perfil transversal*

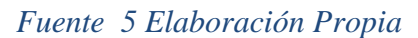

#### *Ilustración 10 Datos de comprobación*

#### <span id="page-30-2"></span>**DESNIVEL A-B**

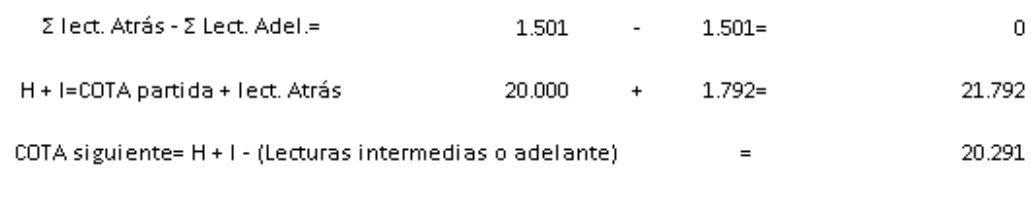

#### **COMPROBACION**

 $\Sigma$  Lect. Adel. -  $\Sigma$  lect. Atrás = COTA inicial - COTA final

1.501 1.501 20.291 20.291 l,  $\equiv$  $\mathbf{r}$  $\overline{0}$  $0.000$  $=$  $OK$ 

*Fuente 6 Elaboración Propia*

<span id="page-31-0"></span>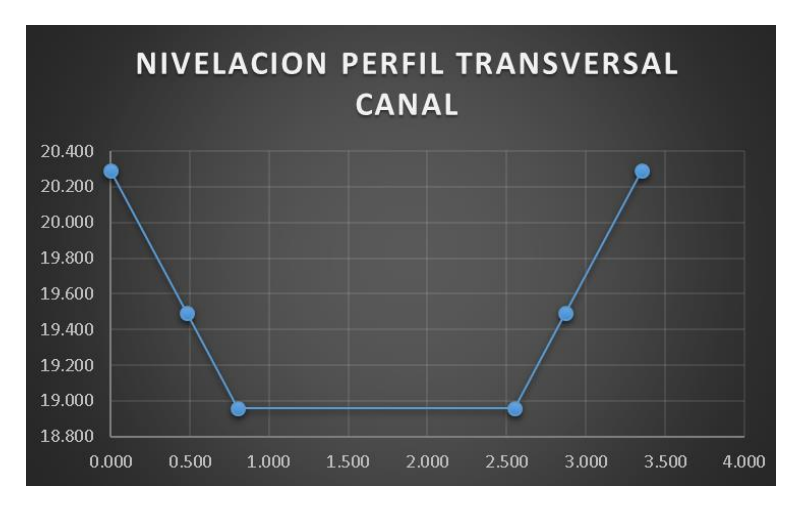

#### *Ilustración 11 Perfil transversal real*

*Fuente 7 Elaboración Propia*

#### Anexos 10 Calculo de la pendiente

#### *Ilustración 12 Datos para encontrar pendiente*

<span id="page-31-1"></span>

| NIVELACION PERFIL LONGITUDINAL CANAL |              |                 |                   |                 |                             |             |                      |                  |
|--------------------------------------|--------------|-----------------|-------------------|-----------------|-----------------------------|-------------|----------------------|------------------|
| <b>PUNTO</b>                         | <b>PUNTO</b> | <b>LECTURAS</b> |                   |                 | $H + I$                     | <b>COTA</b> | <b>OBSERVACIONES</b> | <b>DISTANCIA</b> |
| EST.                                 | OBS.         | <b>ATRÁS</b>    | <b>INTERMEDIA</b> | <b>ADELANTE</b> |                             |             |                      |                  |
|                                      | д            | 1.792           |                   |                 | 21.792                      | 20,000      |                      |                  |
|                                      |              | 2.745           |                   |                 |                             | 19.047      | rasante canal        | 0.000            |
|                                      | 3            |                 |                   | 2.833           | <b>COTA</b><br><b>FINAL</b> | 18,959      | rasante alcantarilla | 20,000           |
|                                      |              |                 |                   |                 |                             |             |                      |                  |
|                                      |              | 2.745           |                   | 2.833           |                             |             |                      |                  |

*Fuente 8 Elaboración Propia*

*Ilustración 13 Pendiente del Canal*

<span id="page-31-2"></span>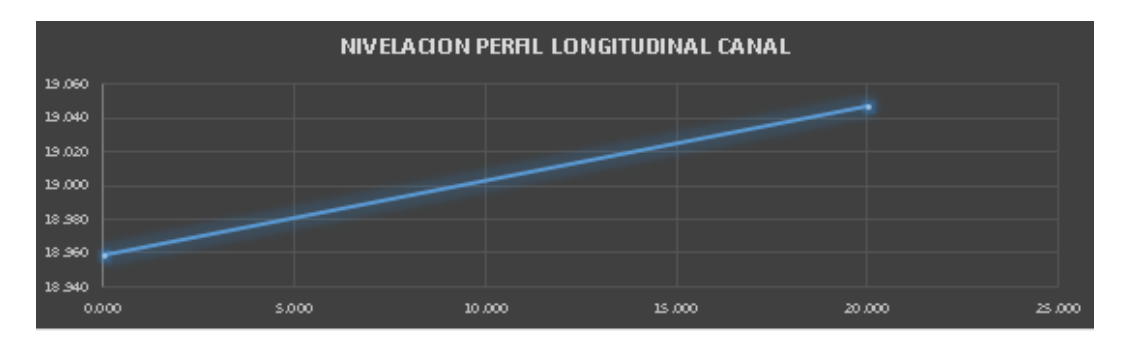

COTA PROYECTO EN 3= 18.959

|    | PENDIENTE= (Y2-Y1)/(X2-X1) |                          |                 |
|----|----------------------------|--------------------------|-----------------|
| m= | 18.959<br>20.000           | $\overline{\phantom{0}}$ | 19.047<br>0.000 |
| m= | $-0.0044$                  |                          |                 |
| m= | $-0.44 \times$             |                          |                 |

*Fuente 9 Elaboración Propia*

# Anexos 9 Calculo de la geometría de la alcantarilla

<span id="page-32-0"></span>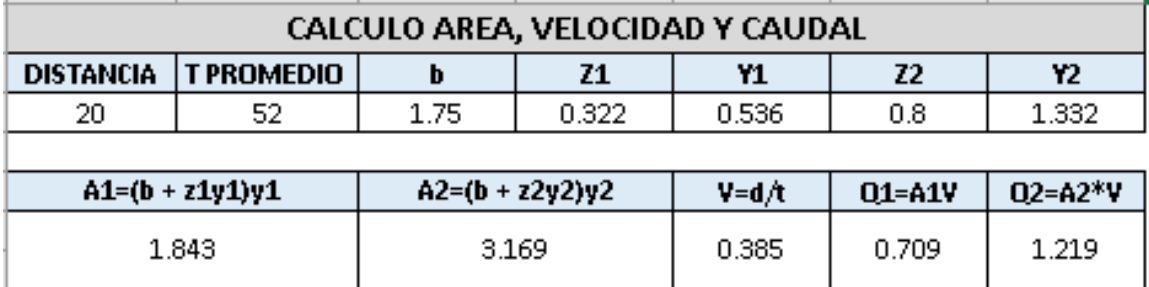

# *Ilustración 14 Valores de área, velocidad y caudal*

*Fuente 10 Elaboración Propia*

# *Ilustración 15 "n" de Manning*

<span id="page-32-1"></span>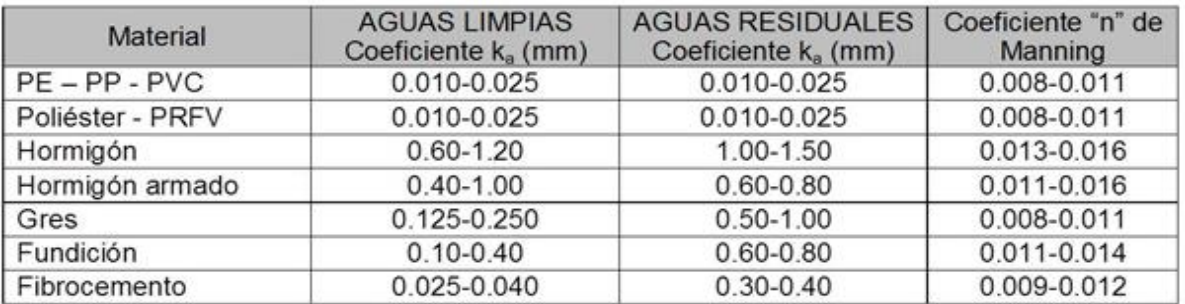

# <span id="page-33-0"></span>**ANEXOS E: PROGRAMA HYDRAFLOW EXPRESS**

# Anexos 10 Datos del Hydraflow Express

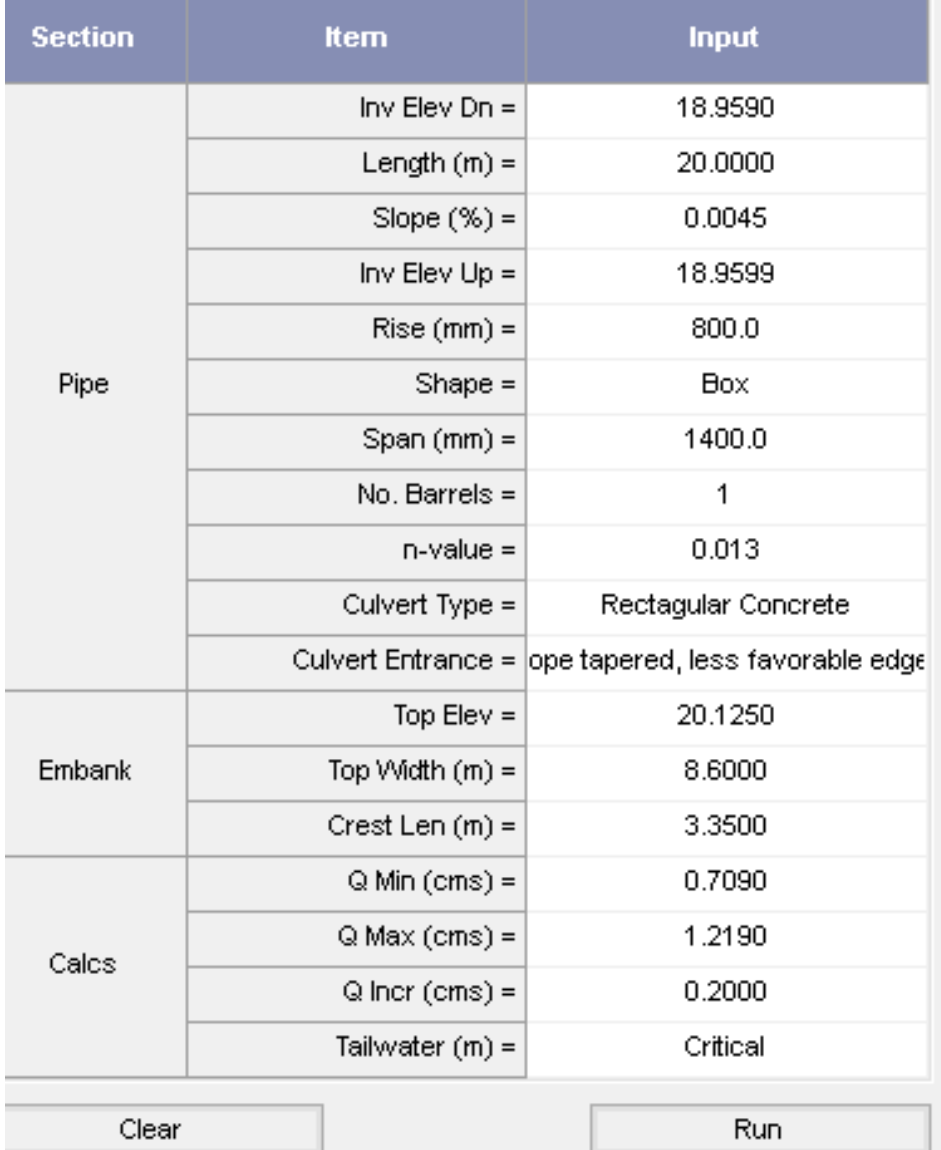

#### *Ilustración 16 Datos del Hydraflow Express*

*Fuente 11 Hydraflow Express*

## Anexos 11 Reporte del Hydraflow Express

# *Ilustración 17 Reporte de Hydraflow Express*

# <span id="page-34-0"></span>**Culvert Report**

Hydraflow Express Extension for Autodesk® AutoCAD® Civil 3D® by Autodesk, Inc.

martes, ago 23 2022

#### **Box Culvert**

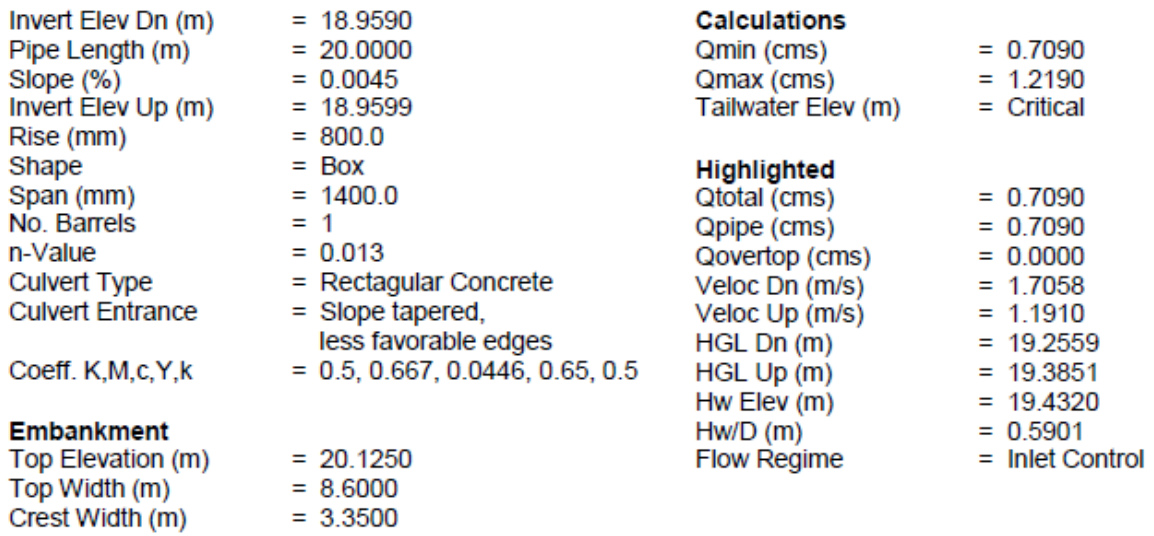

*Fuente 12 Hydraflow Express*